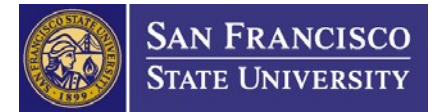

# **Time and Effort Reporting Procedure**

**Issued: January 2007 Revised: June 2016**

**On December 26, 2014, the federal government implemented new guidelines for the management of grants, referred to as the Uniform Guidance (2 CFR §200), that replaced OMB Circulars A-21, A-110 and A-133. Awards issued prior to this date will continue to be managed under OMB Circulars. This document is applicable to grants awarded after December 26, 2014 and references the Uniform Guidance.**

## **BACKGROUND**

San Francisco State University (SF State) requires that all salaries and wages charged to sponsored projects be certified consistent with federal requirements. As a condition of receiving federal funding, SF State is required to maintain and certify the percentage of time that employees devote to federally-funded sponsored projects. Time and effort reporting is conducted six times per year: Fall academic semester, Thanksgiving Break, Winter intersession, Spring academic semester, Spring Break, and Summer intersession).

### **PROCEDURES**

#### **Pre-Award**

### **A. Proposal Budget Preparation**

- 1. PI identifies Reimbursed Release Time (RRT), faculty intersession/break pay, and/or salaried staff time that will be either directly charged or cost-shared in the proposal budget.
- 2. Grant Administrator includes current salary and benefits information in the budget.

### **B. Approval of cost-shared labor commitments**

PI obtains appropriate signatures authorizing cost-shared labor.

#### **Post-Award**

### **A. Faculty and staff salaries direct charges to project**

- 1. RRT and intersession/break pay for faculty is charged to the project.
- 2. Staff salaries are charged to the project.
- **B. Cost-shared labor**
	- 1. RRT for faculty is charged to the cost-share project.
	- 2. Staff salaries are charged to the cost-share project.
	- 3. "In-kind" labor cost-share contributions for RRT are identified.

### **Compliance Unit**

#### **A. Appointment Data Entry**

- 1. Compliance Specialist (CS) obtains ORSP appointment data for faculty, salaried staff, and research fellows from the Human Resources Management System (HRMS).
- 2. CS imports or enters ORSP appointment data into the ORSP Effort Reporting Database.

#### **B. Identification of in-kind cost-share**

1. CS creates appointment records for Personnel in-kind cost-share in the ORSP Effort Reporting Database.

# **C. RRT Transfer Confirmation**

- 1. CS generates a General Ledger report of all RRT transactions in the Financial Management System.
- 2. CS confirms and records all applicable RRT transactions.

### **D. Salary Data Entry**

- 1. CS identifies employees that need salary data for a time and effort reporting period.
- 2. CS obtains salary data for an employee for a specific time period.
- 3. CS enters the relevant salary data into the ORSP Effort Reporting Database.

### **E. Salary Journal Entry Adjustments**

- 1. CS identifies discrepancies in salary distribution.
- 2. CS processes Journal Entries or cost transfers within a time and effort reporting period.

### **F. Creating Manual Time and Effort Reports**

1. CS identifies Time and Effort Reports that need to be created manually for each reporting period.

#### **G. Time and Effort Scope Verification**

- 1. CS obtains and organizes the applicable ORSP Warrant Data Report queried from the California State pay system.
- 2. CS verifies that all direct payroll employees requiring a Time and Effort Report have been entered into the ORSP Effort Reporting Database and will receive a Time and Effort Report.

#### **H. Distribution and Follow-up**

- 1. CS identifies and groups all employees requiring a Time and Effort Report for a specified time and effort reporting period.
- 2. CS builds and distributes Time and Effort Report packets for each faculty member and affiliated staff.
- 3. CS identifies and follows up on all outstanding Time and Effort Reports.
- 4. CS addresses non-compliance by holding all transactions on affected projects until Time and Effort Reports are received.

#### **I. Finalization**

1. CS reviews and finalizes Time and Effort Reports.